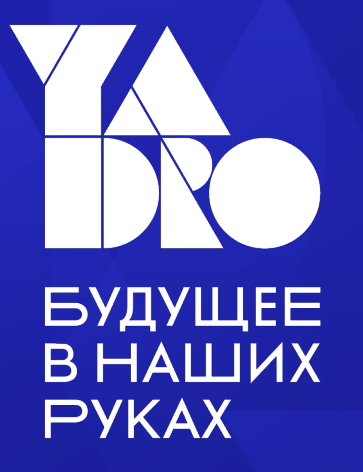

# Путь от одной FPGA платы до полноценной Системы Автоматизации Тестирования

Анатолий Вильдеманов Sr DevOps YADRO Soc Post-validation

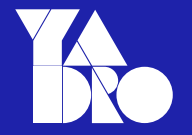

### О Чем рассказ

### Проблемы

Что мы хотим

Существующие решения

Что получилось

Что в планах

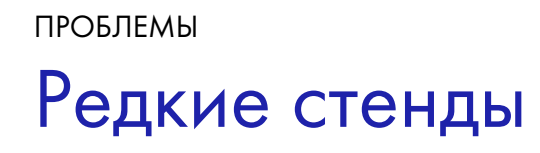

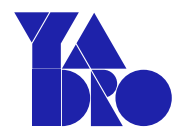

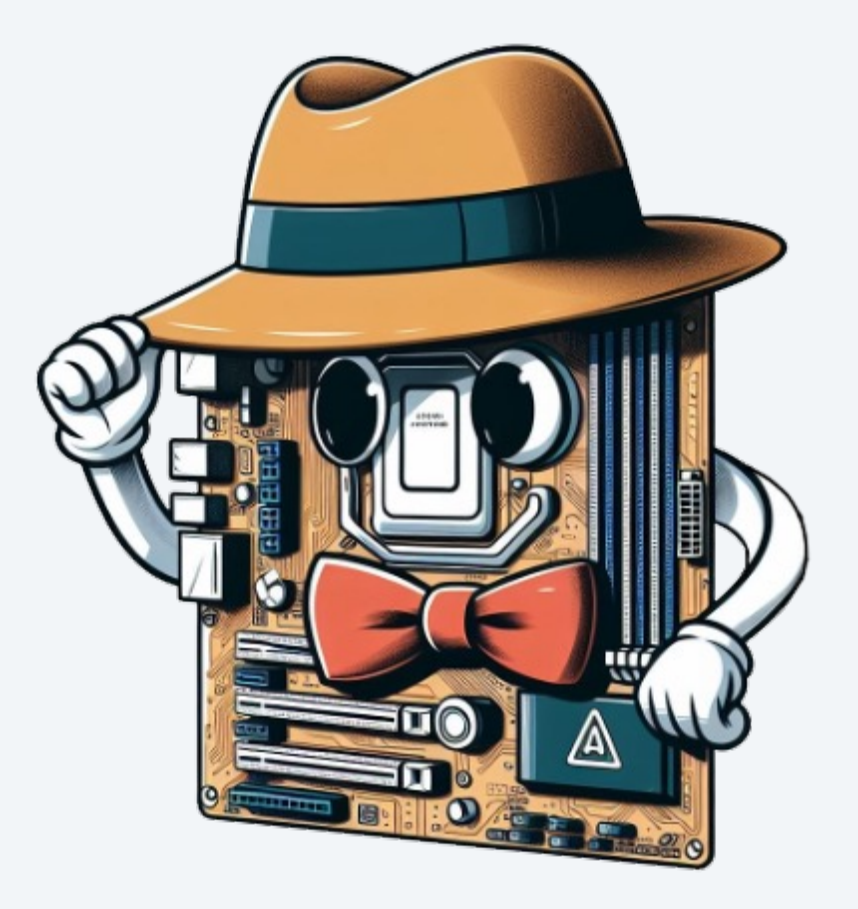

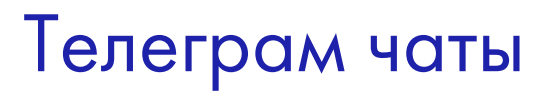

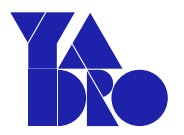

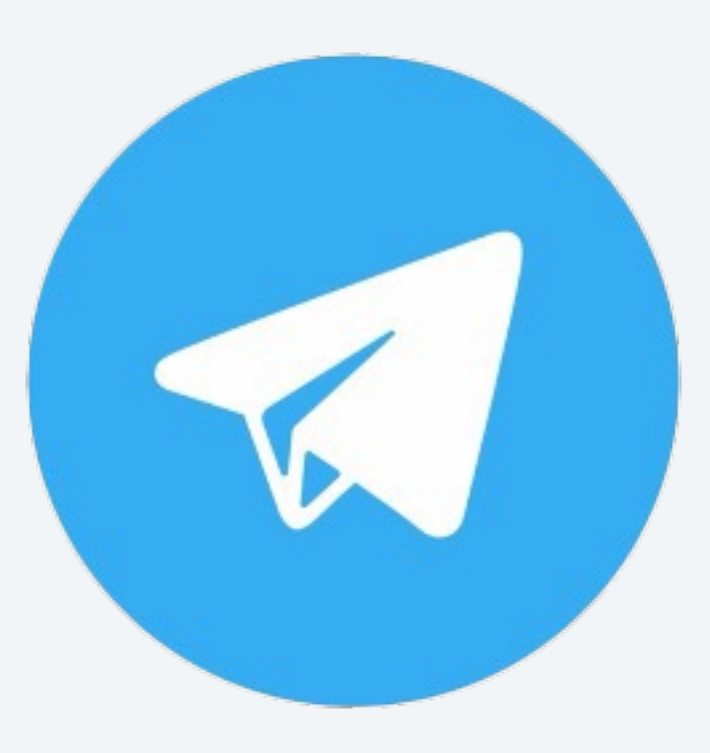

## ПРОБЛЕМЫ Много стендов

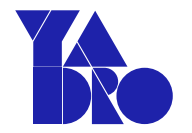

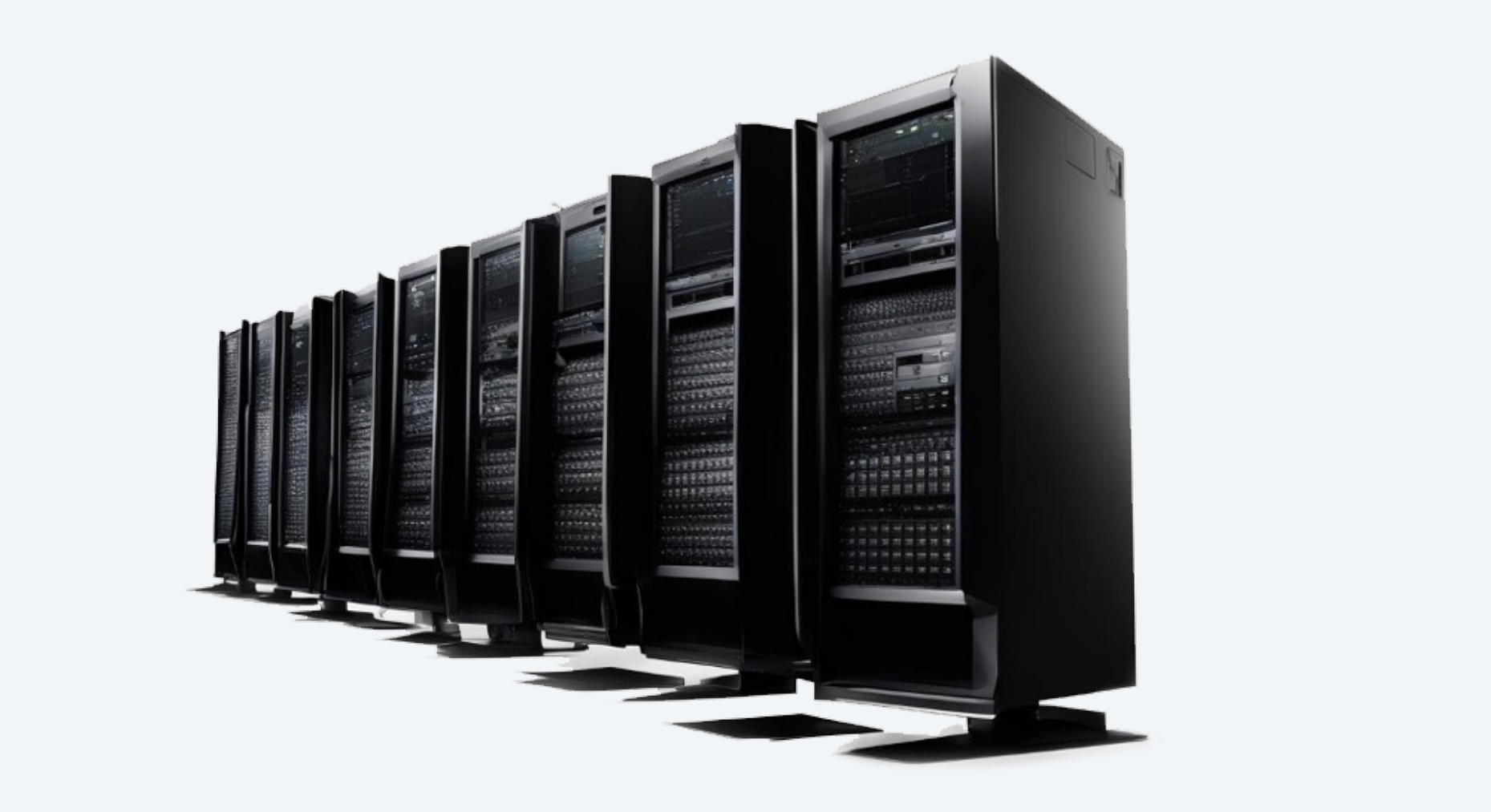

Ручные запуски и автоматика в одном флаконе

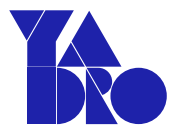

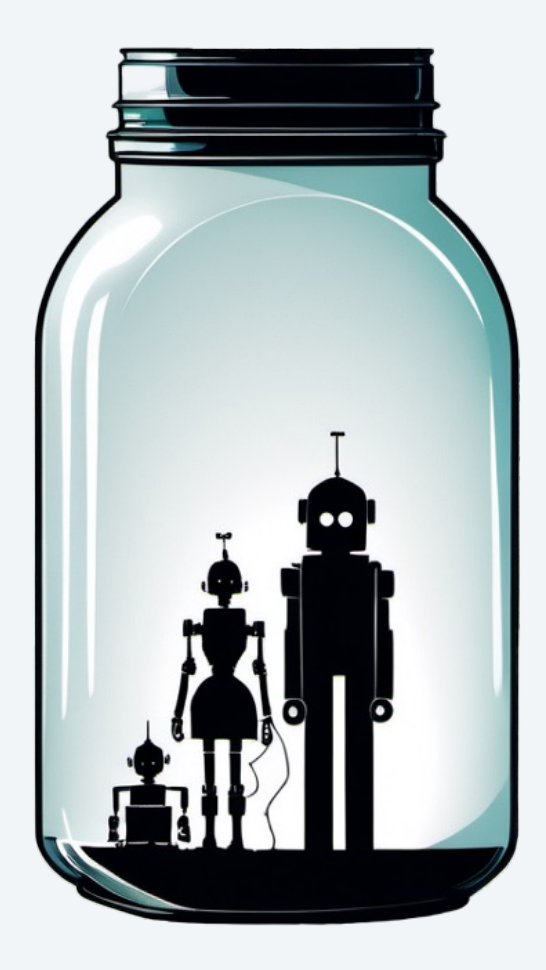

# Запуск любых тестов на любом стенде

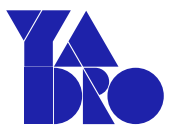

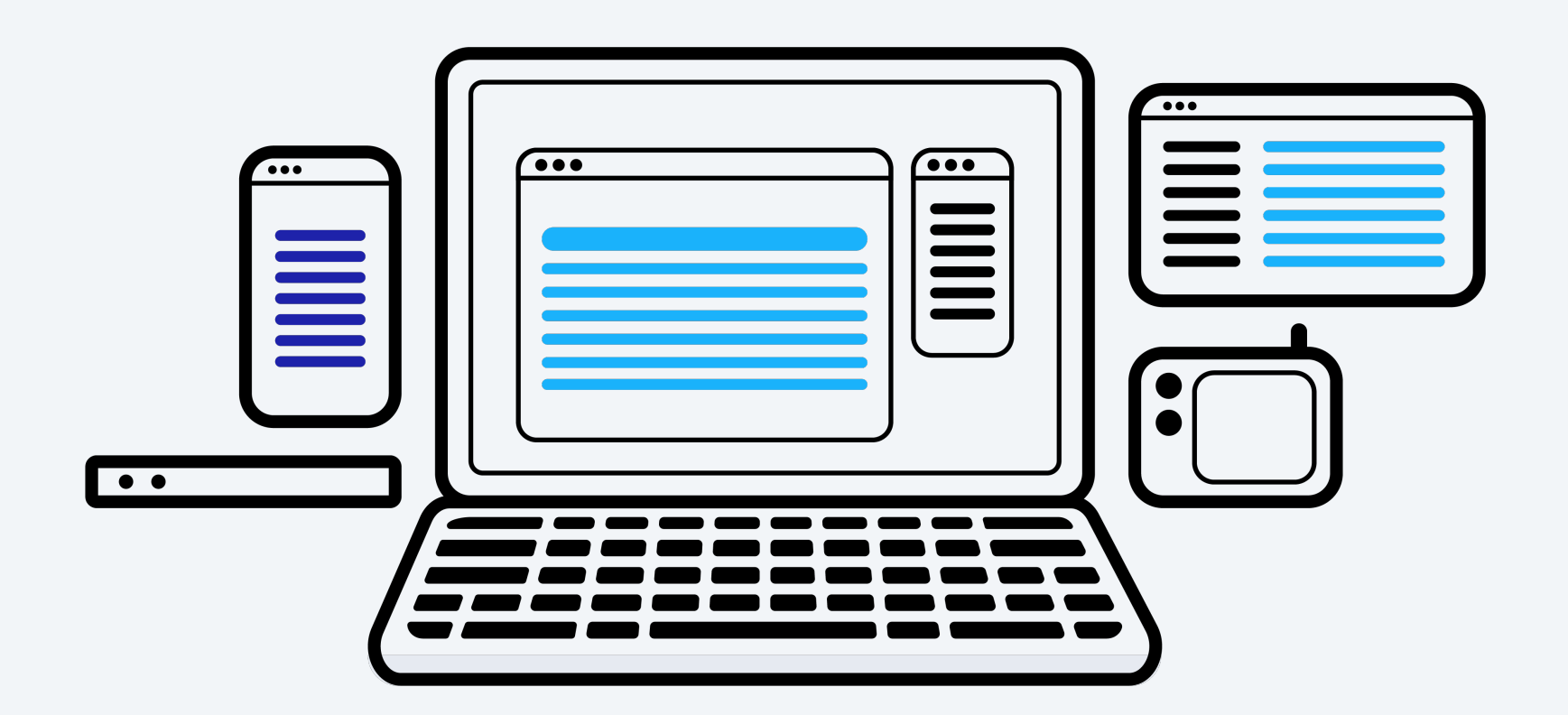

# Отказоустойчивость

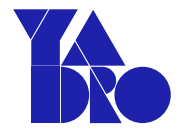

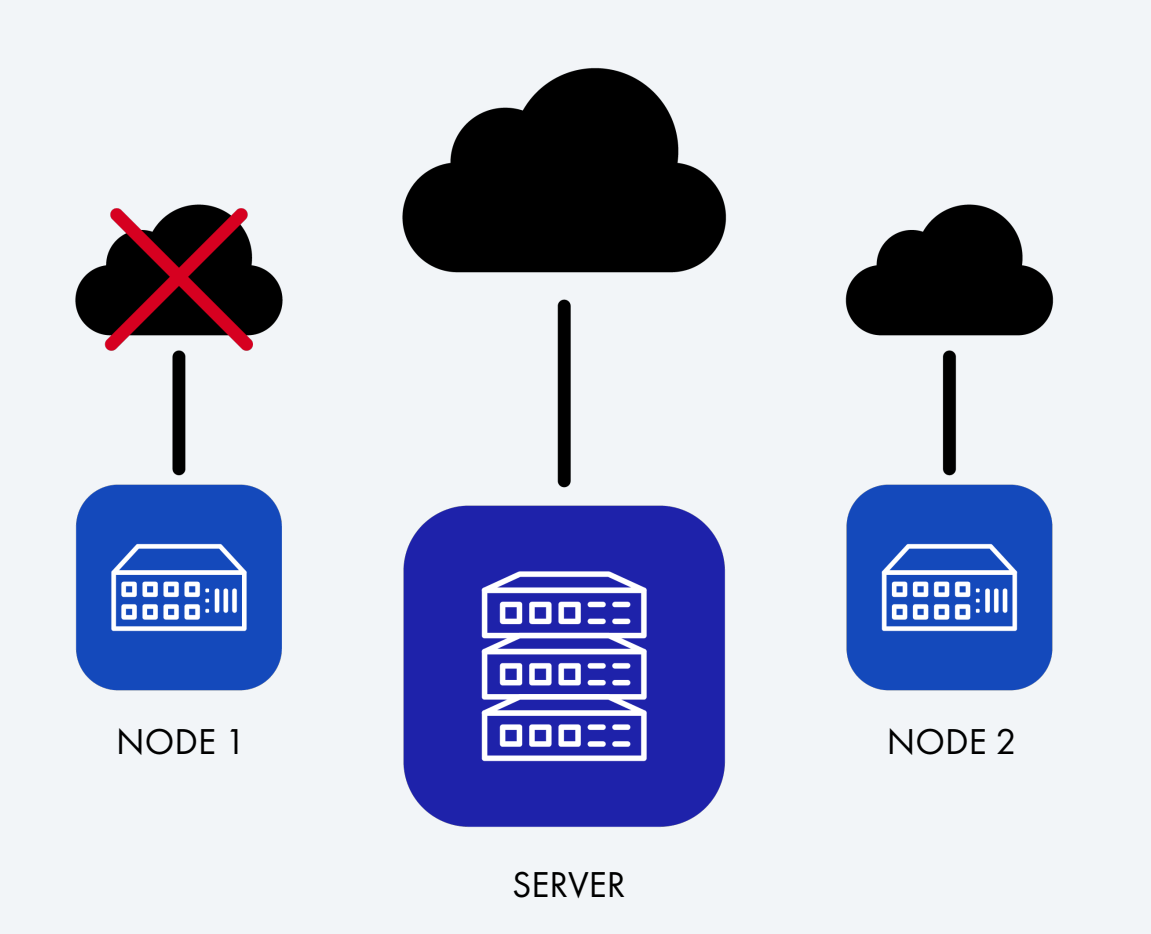

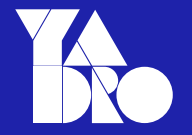

### О Чем рассказ

Проблемы

Что мы хотим

Существующие решения

Что получилось

Что в планах

ЧТО МЫ ХОТИМ

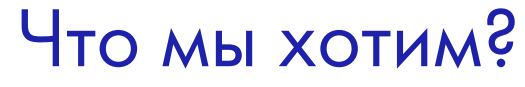

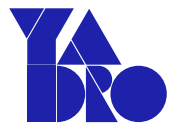

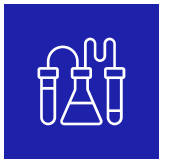

### Лаборатория на 500 стендов

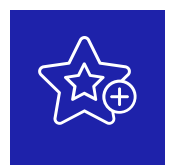

### Уникальный доступ на стенд

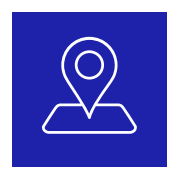

Агент должен запуститься где угодно

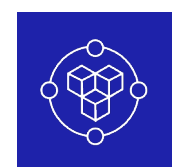

Инженеры сами управляют сценариями тестирования

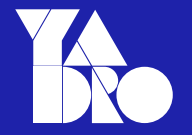

О Чем рассказ

Проблемы

Что мы хотим

Существующие решения

Что получилось

Что в планах

11

СУЩЕСТВУЮЩИЕ РЕШЕНИЯ

# Какие есть решения

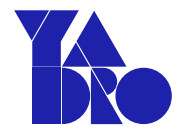

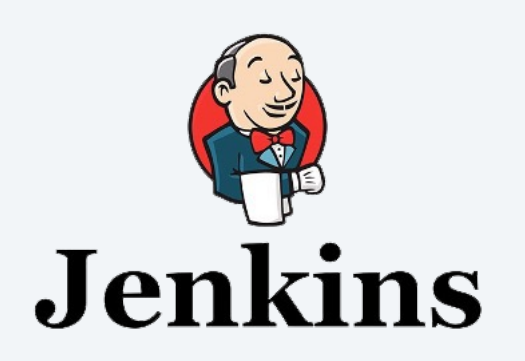

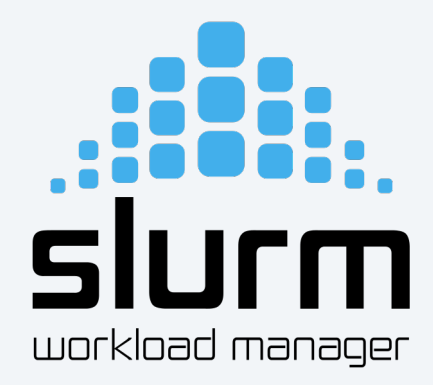

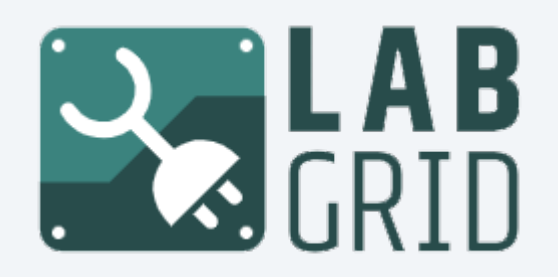

### СУЩЕСТВУЮЩИЕ РЕШЕНИЯ Jenkins

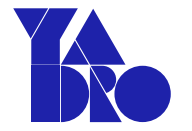

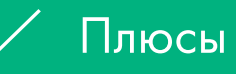

- Большое сообщество  $\bullet$
- $\cdot$  laC
- Расширяемость  $\bullet$
- Непрерывная Интеграция  $\bullet$

 $\times$  Минусы

Нагрузка в 50 - 100 машин  $\bullet$ 

критическая

Ручное и автоматическое  $\bullet$ 

ИСПОЛЬЗОВАНИЕ

- Отказоустойчивость  $\bullet$
- Groovy  $\bullet$

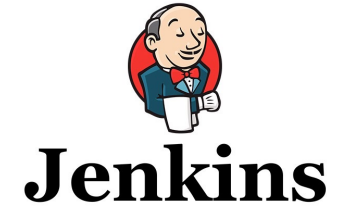

### СУЩЕСТВУЮЩИЕ РЕШЕНИЯ Slurm

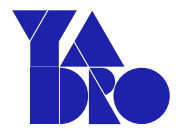

### Плюсы

- Уникальный доступ  $\bullet$
- Масштабируемость  $\bullet$
- Поддержка  $\bullet$

### $\times$  Минусы

- Поддержка стендов  $\bullet$
- Нет планировщика  $\bullet$
- Консольный  $\bullet$

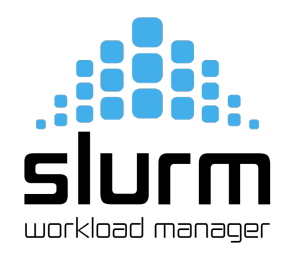

### СУЩЕСТВУЮЩИЕ РЕШЕНИЯ LabGrid

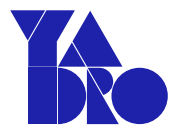

### Плюсы

- Много драйверов для  $\bullet$ тестирования железа
- Масштабируемость  $\bullet$
- Тестовая система  $\bullet$

### $\times$  Минусы

- Нет Планировщика  $\bullet$
- Много приходится дописывать  $\bullet$

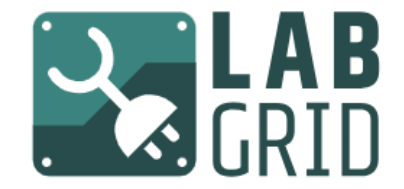

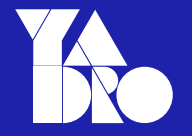

О Чем рассказ

Проблемы

Что мы хотим

Существующие решения

Что получилось

Что в планах

16

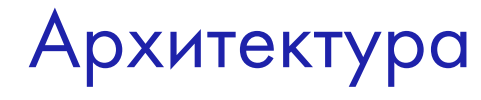

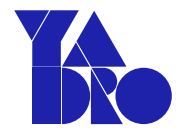

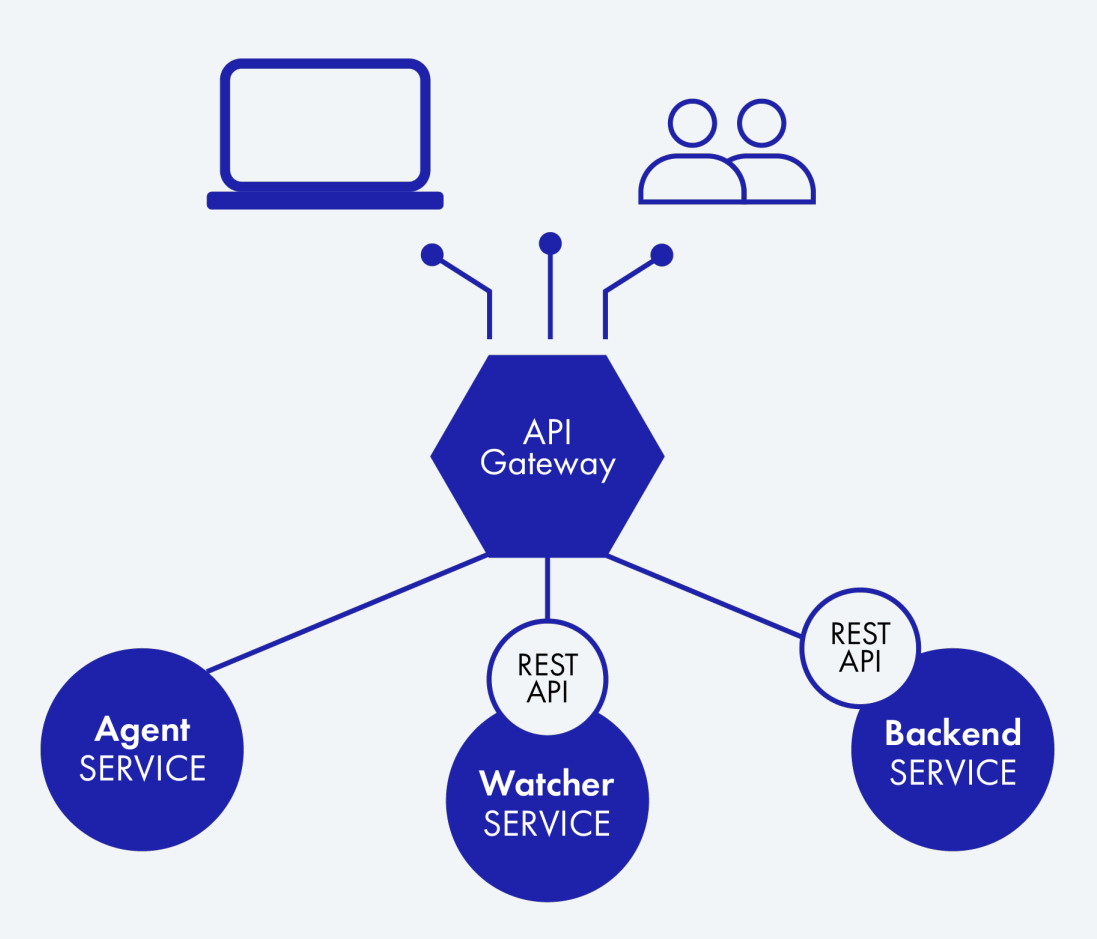

Архитектура

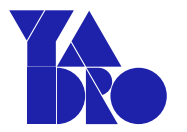

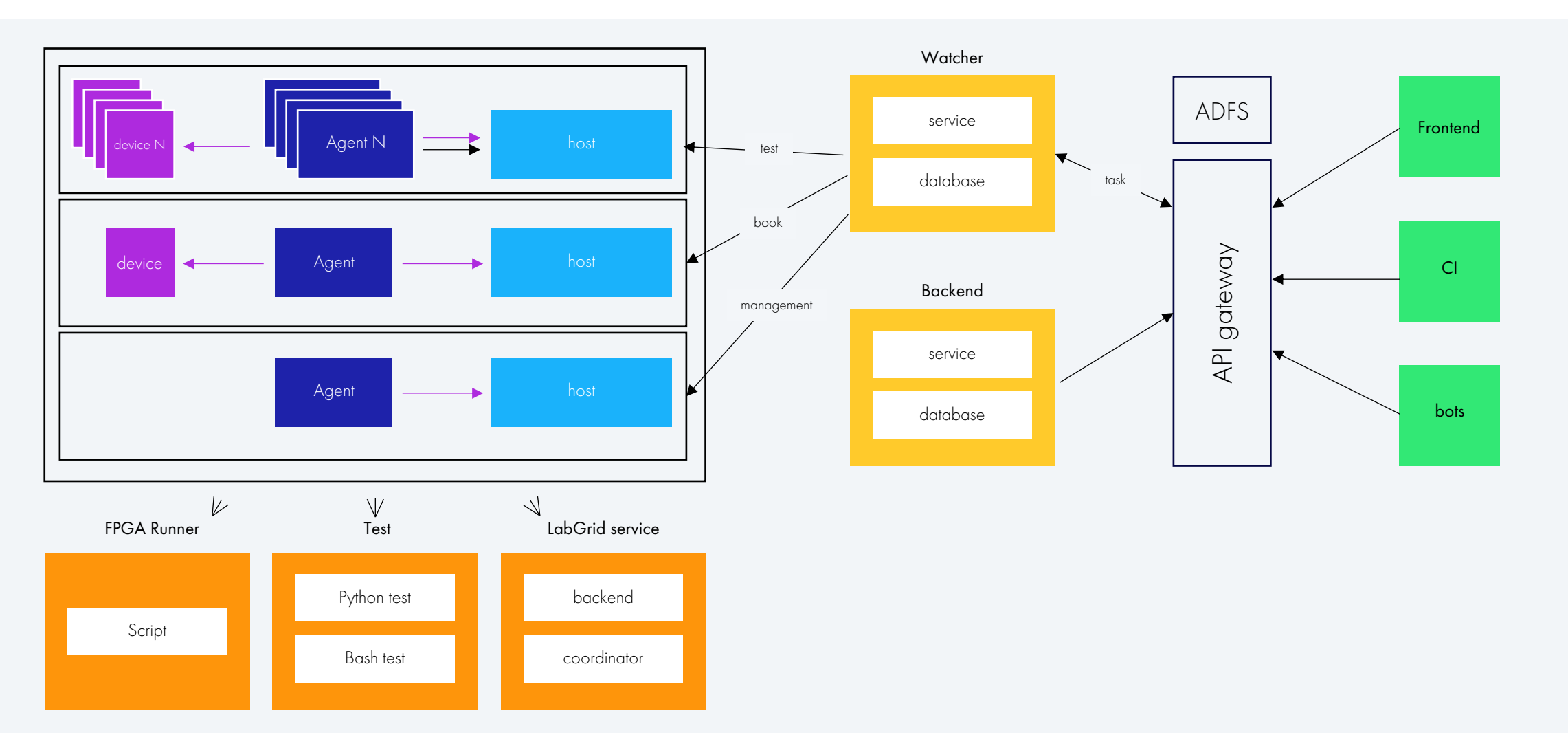

Клиенты

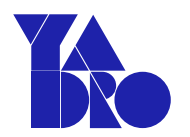

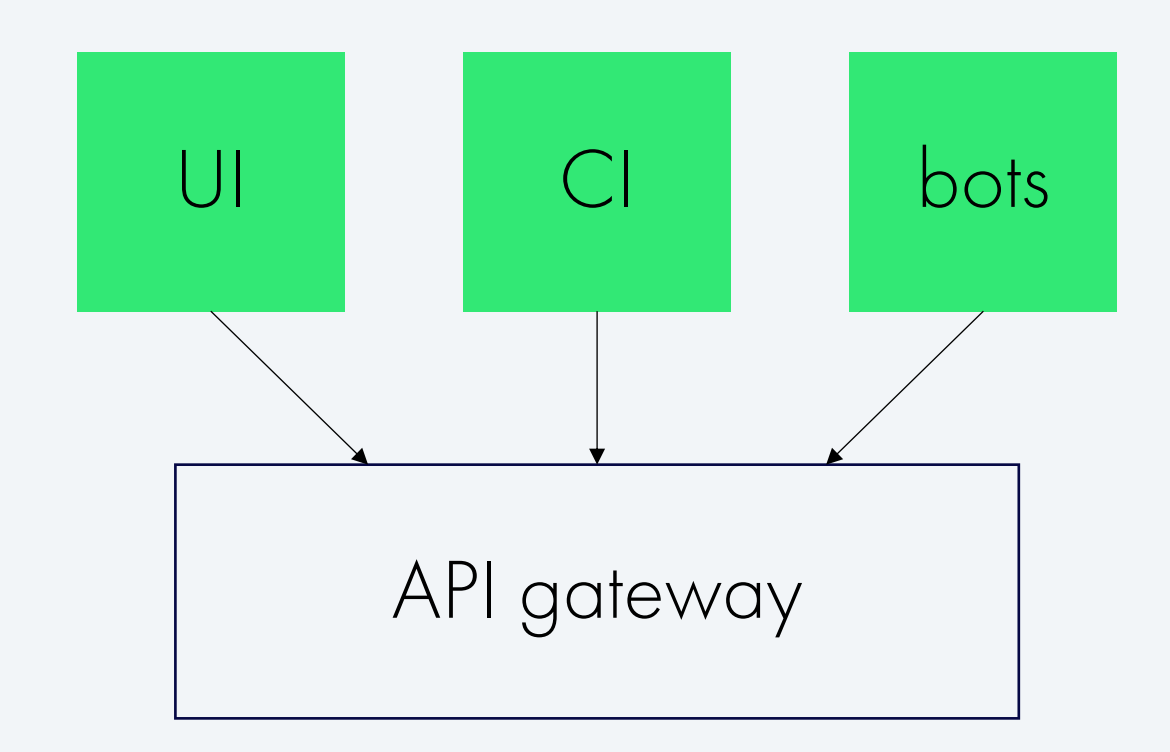

# Открытый API - Плагины

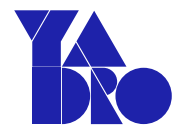

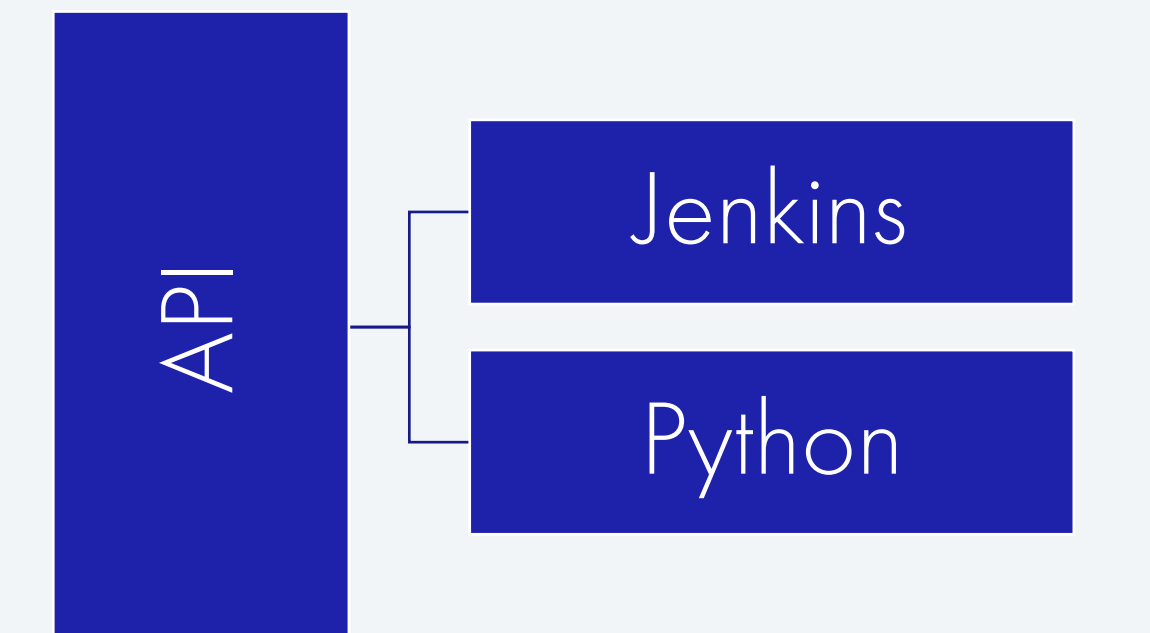

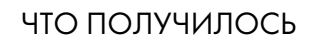

Сервисы

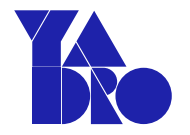

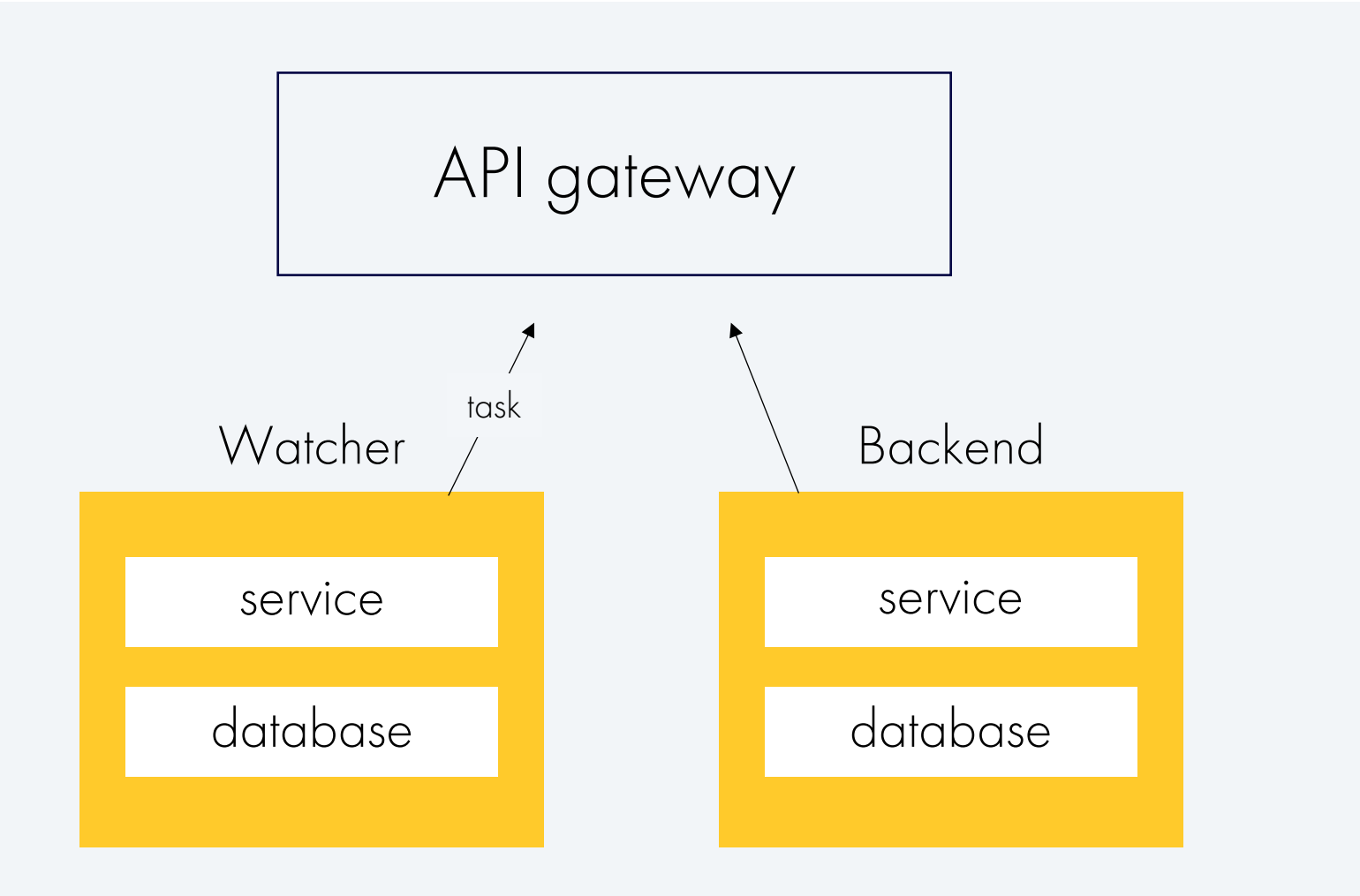

Агент

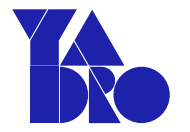

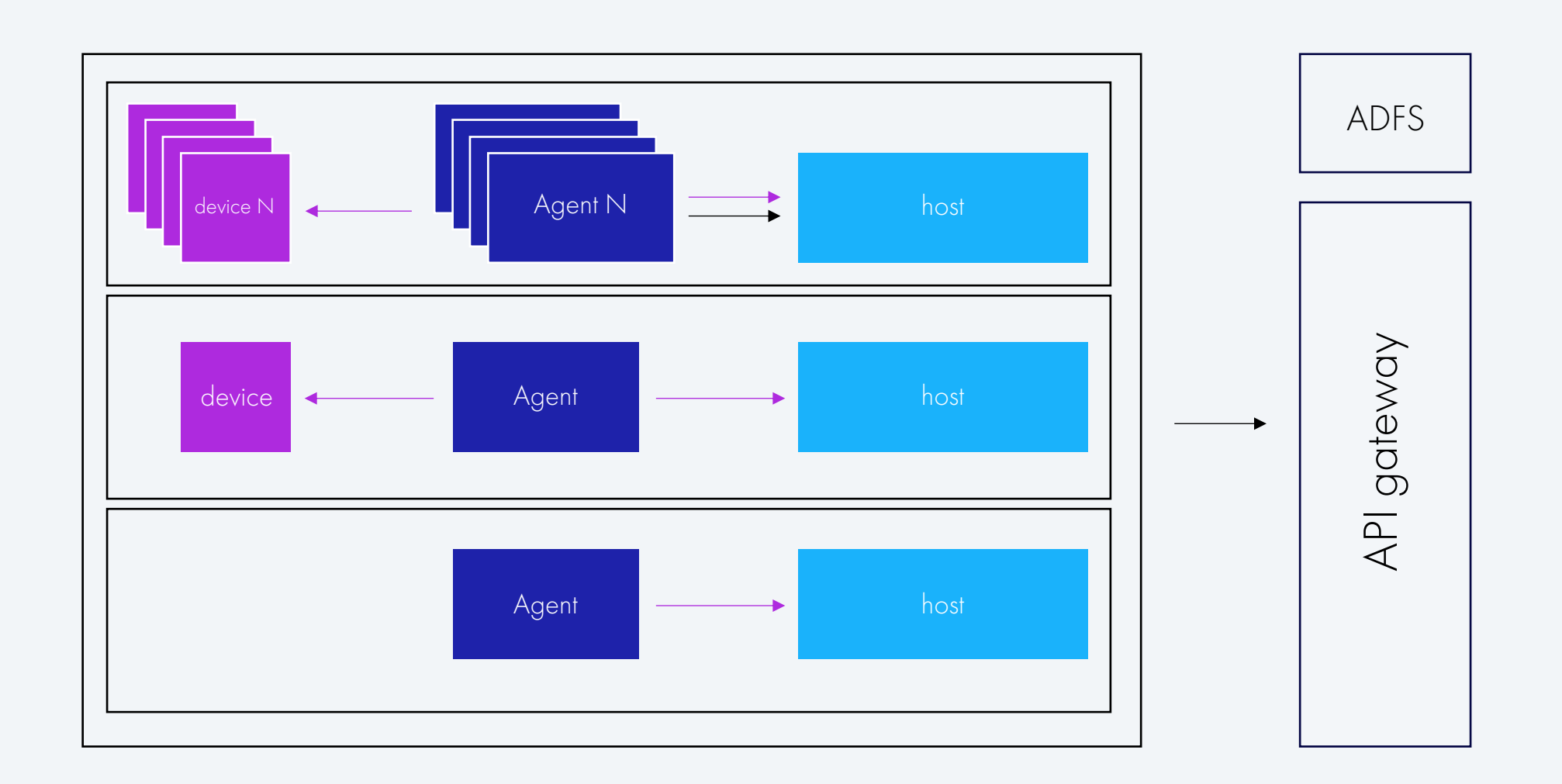

Агент

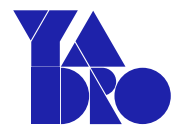

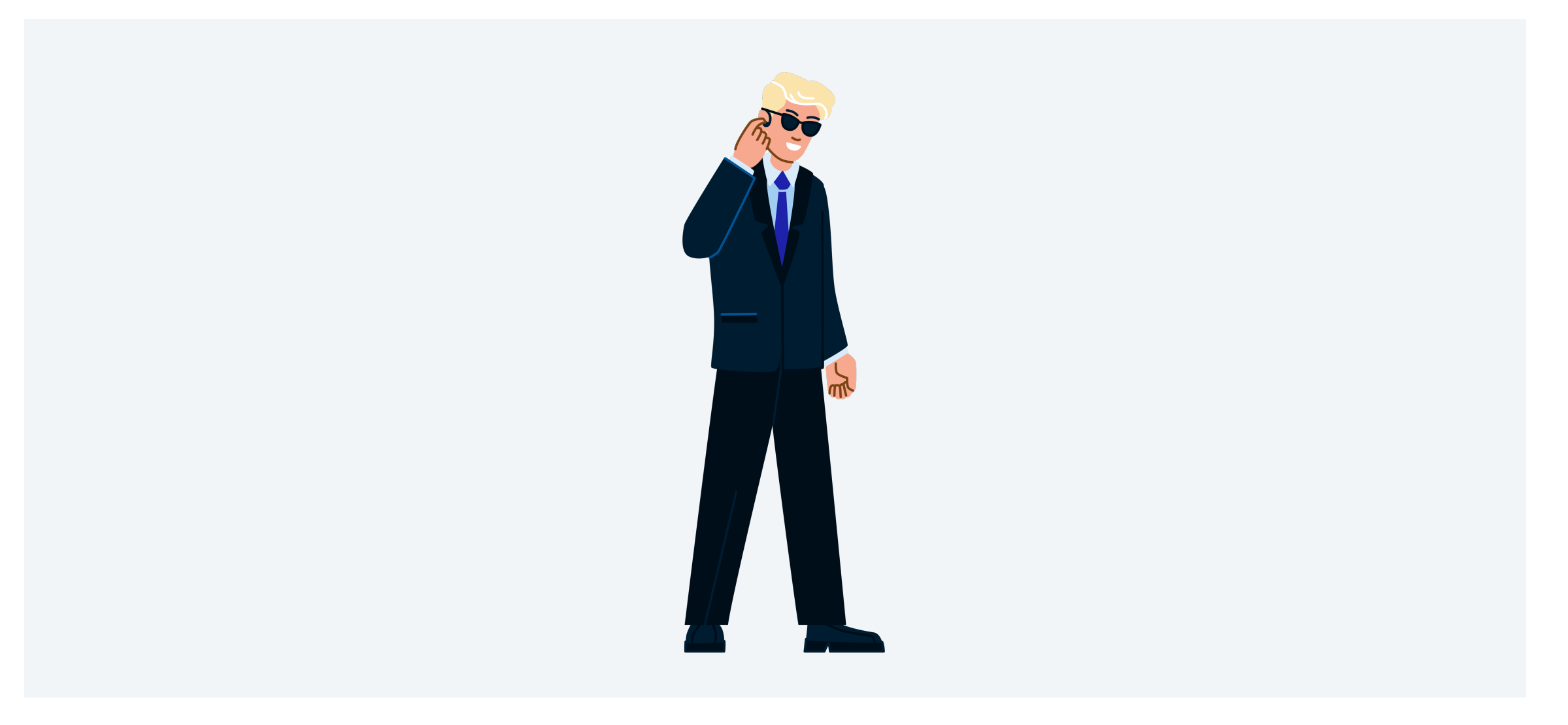

# Агент - Примеры

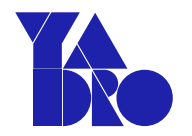

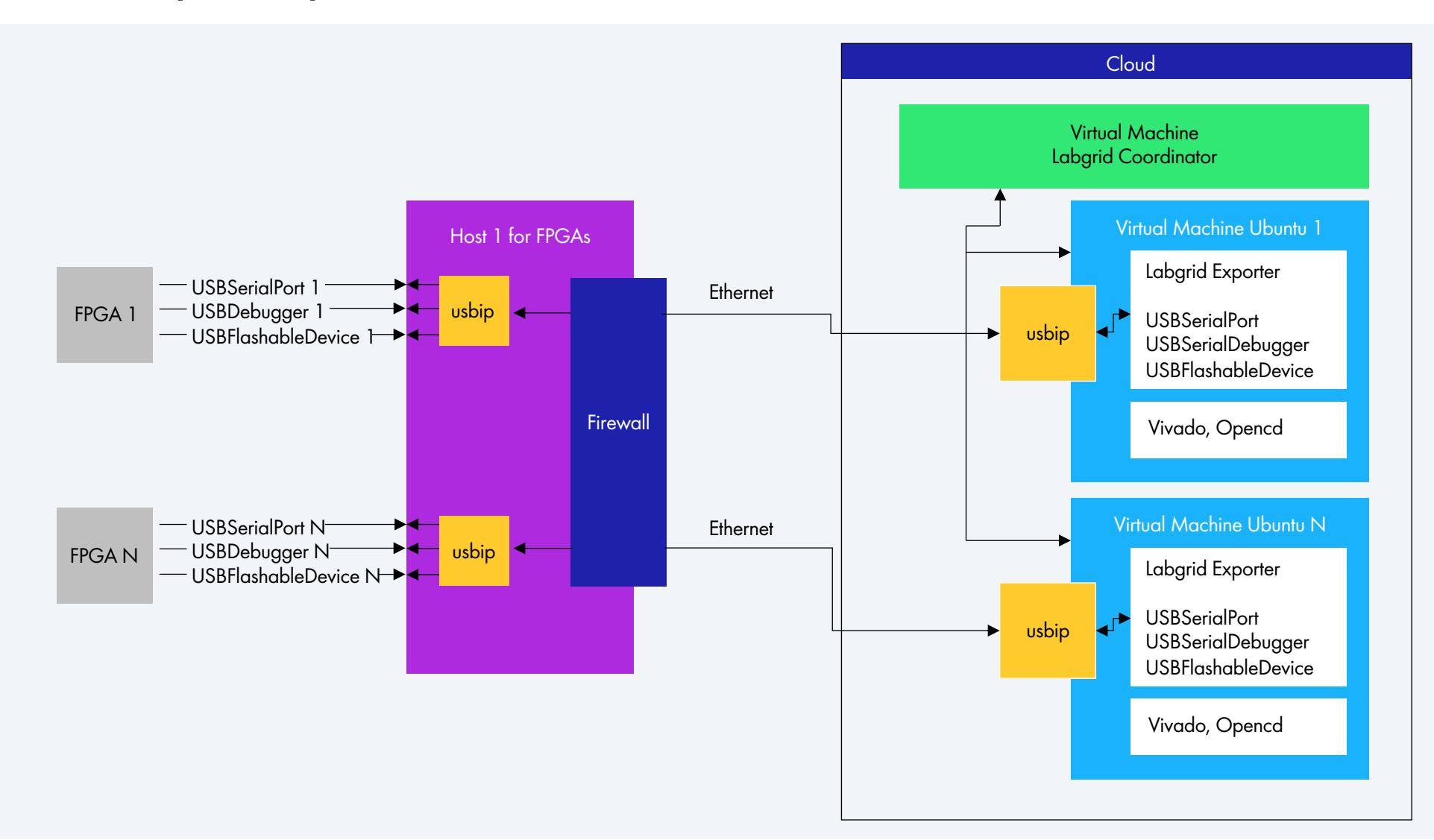

Тесты

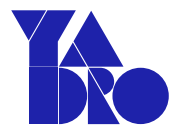

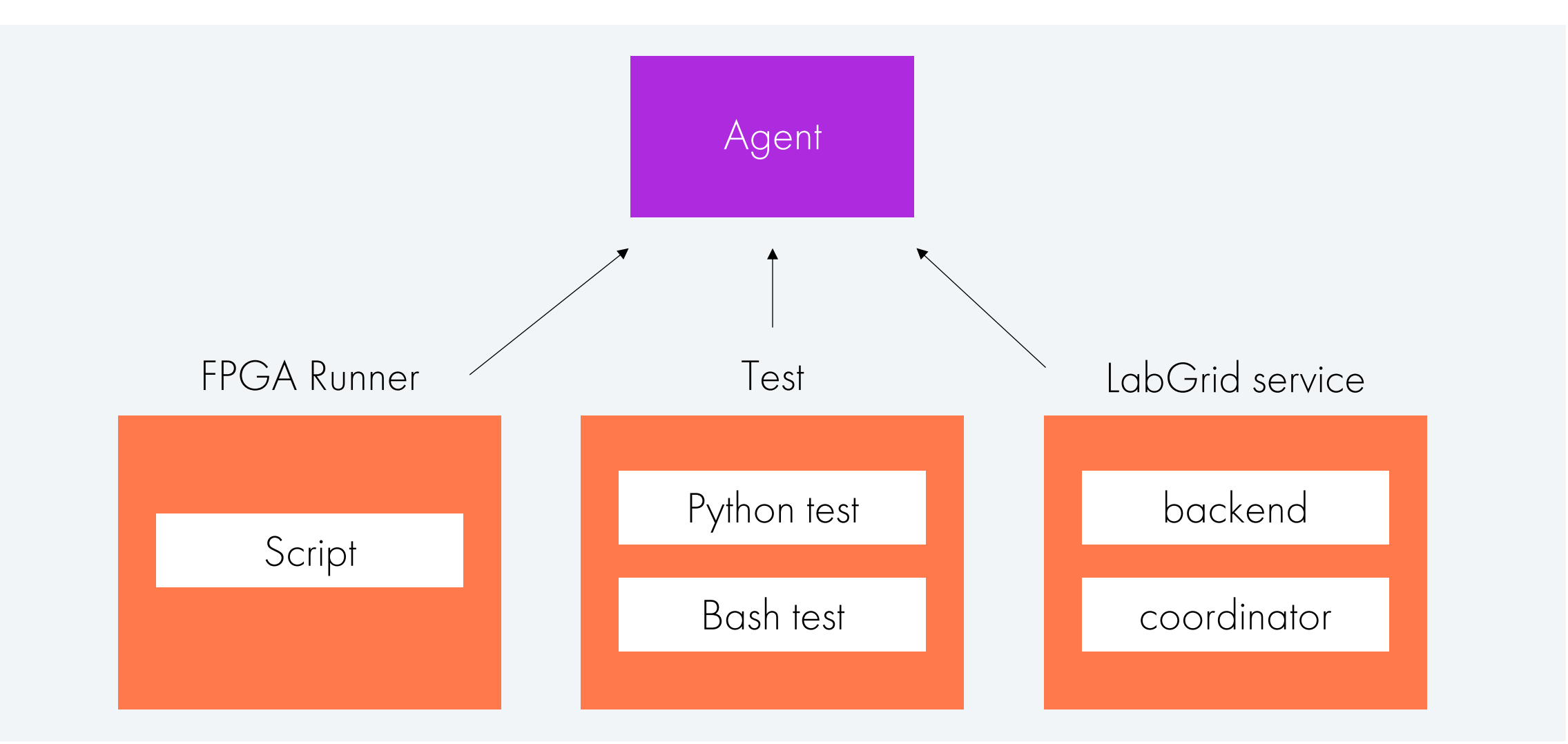

# Планировщик

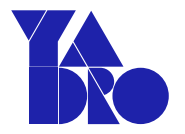

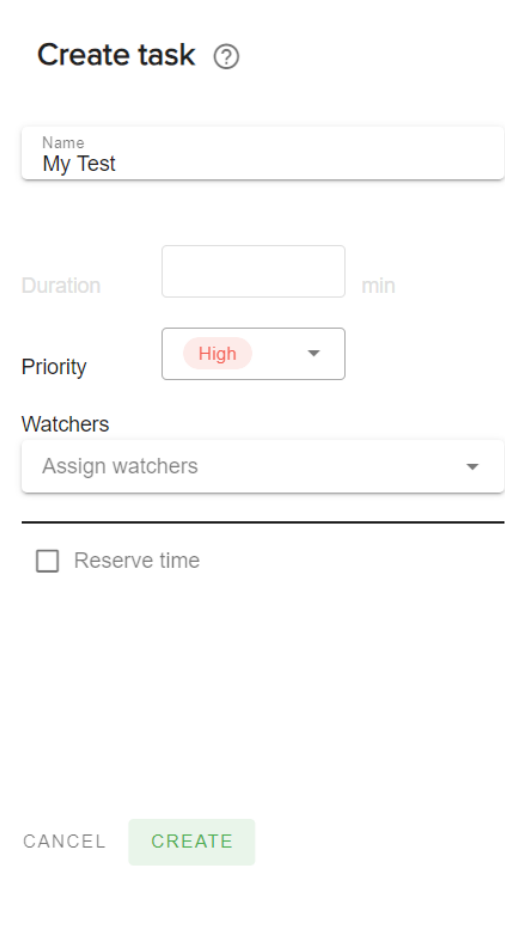

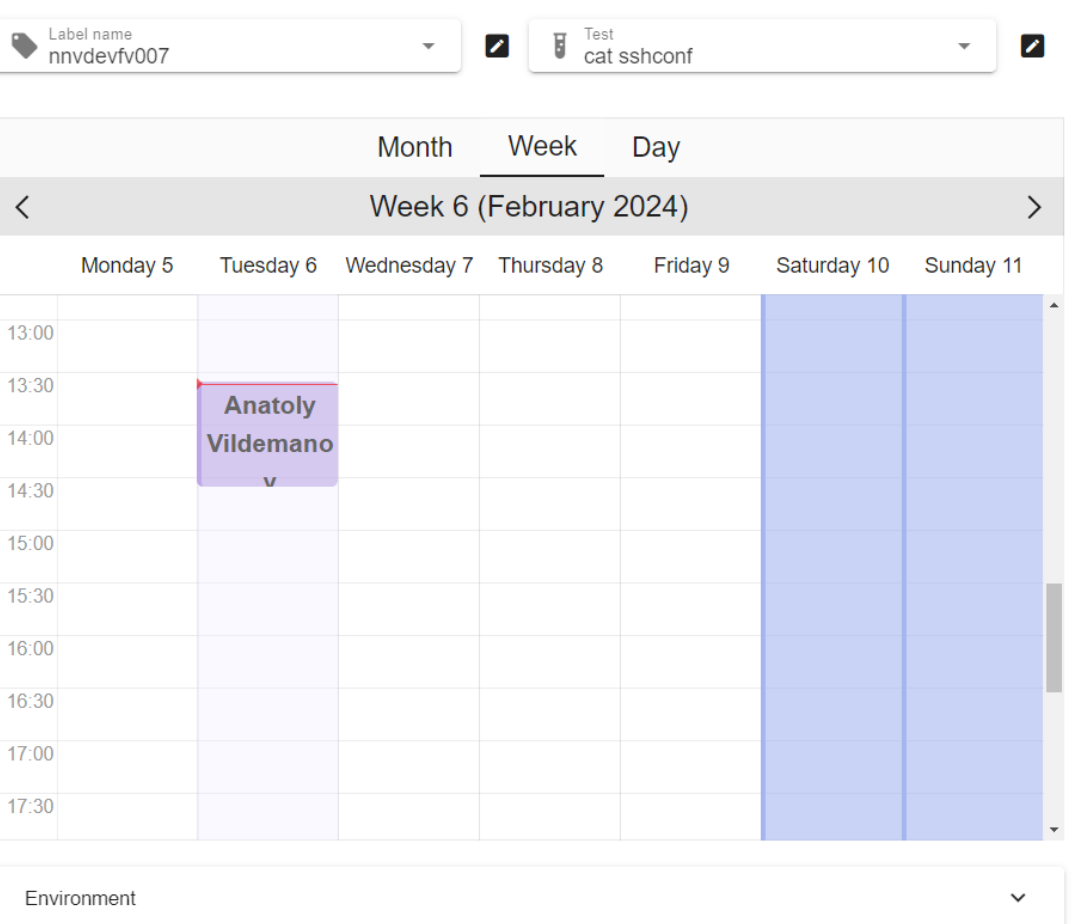

# Планировщик

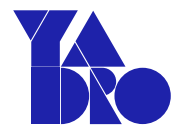

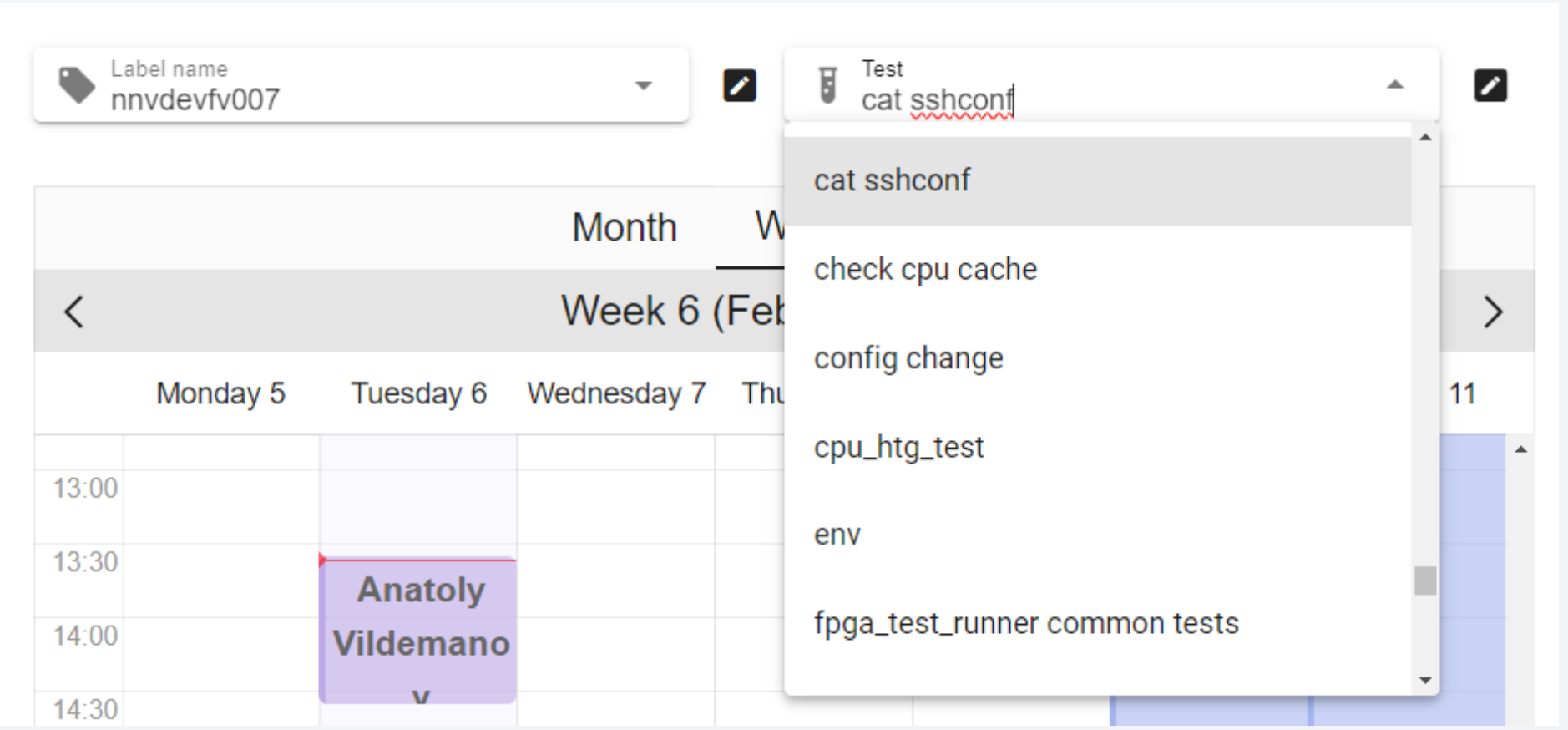

# Планировщик

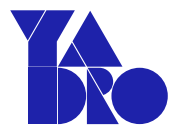

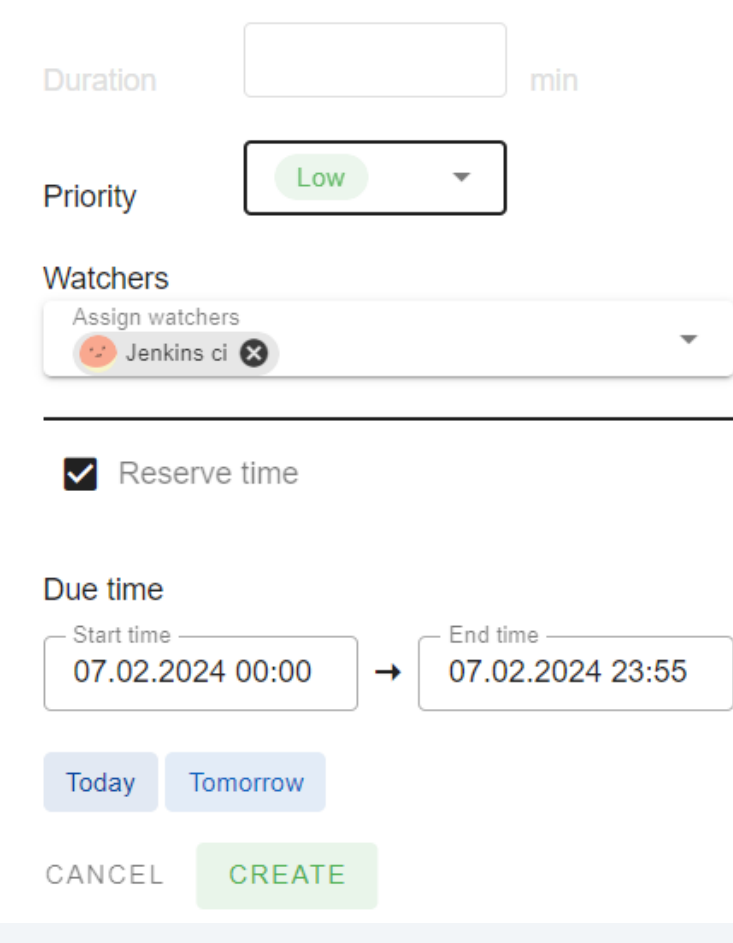

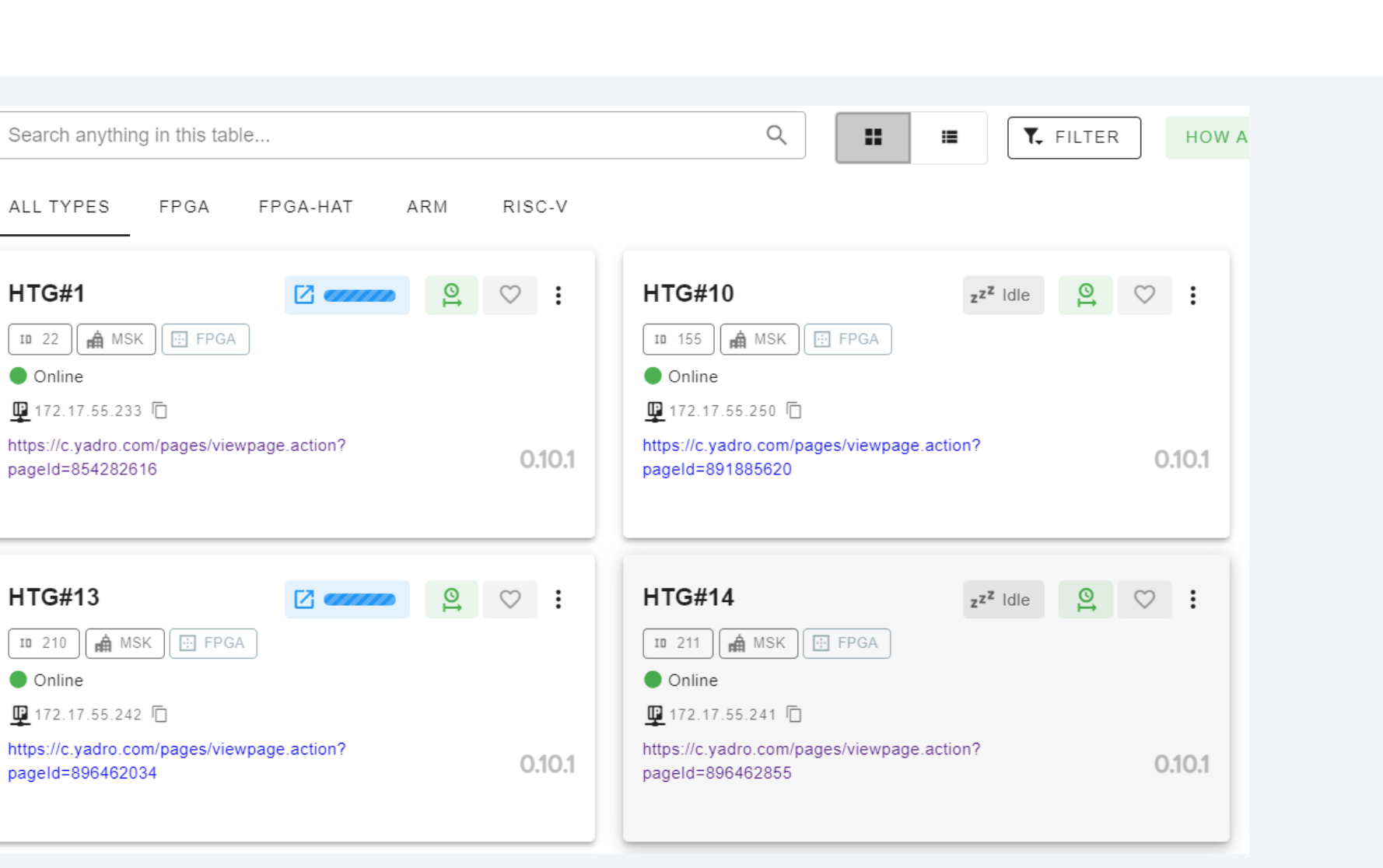

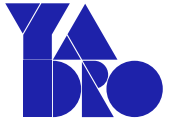

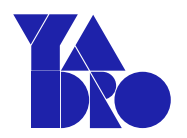

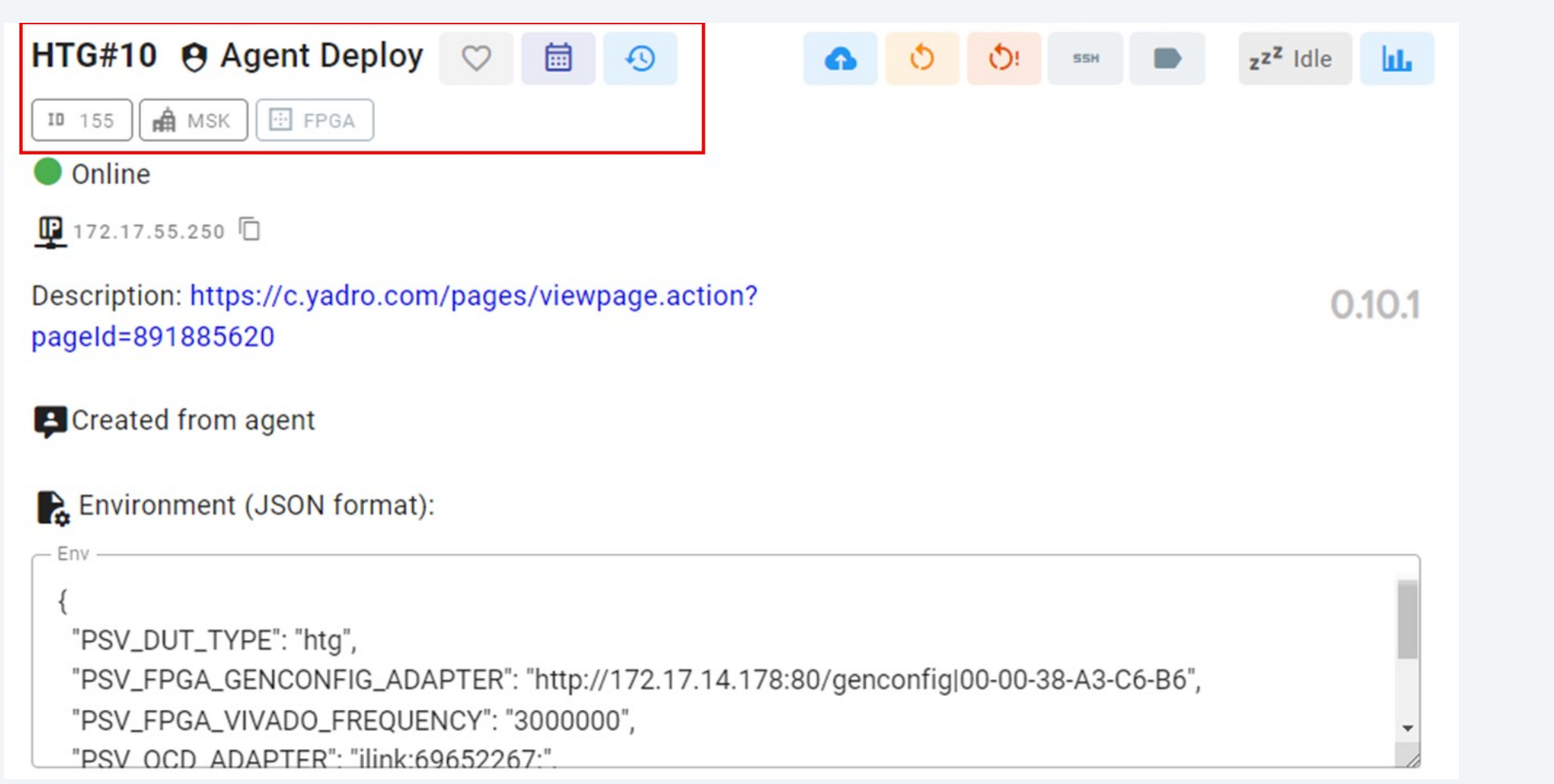

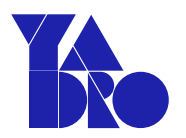

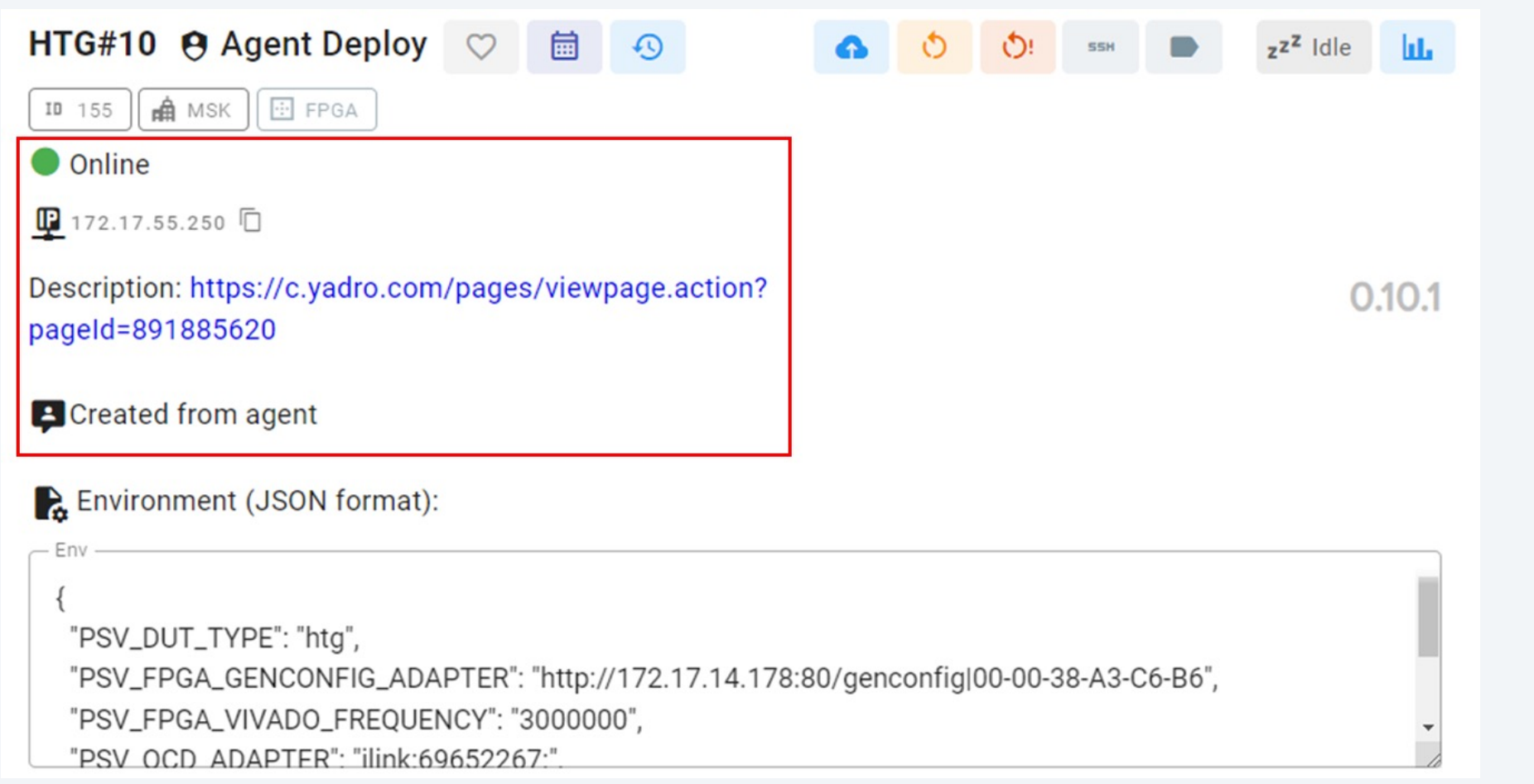

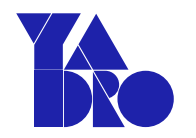

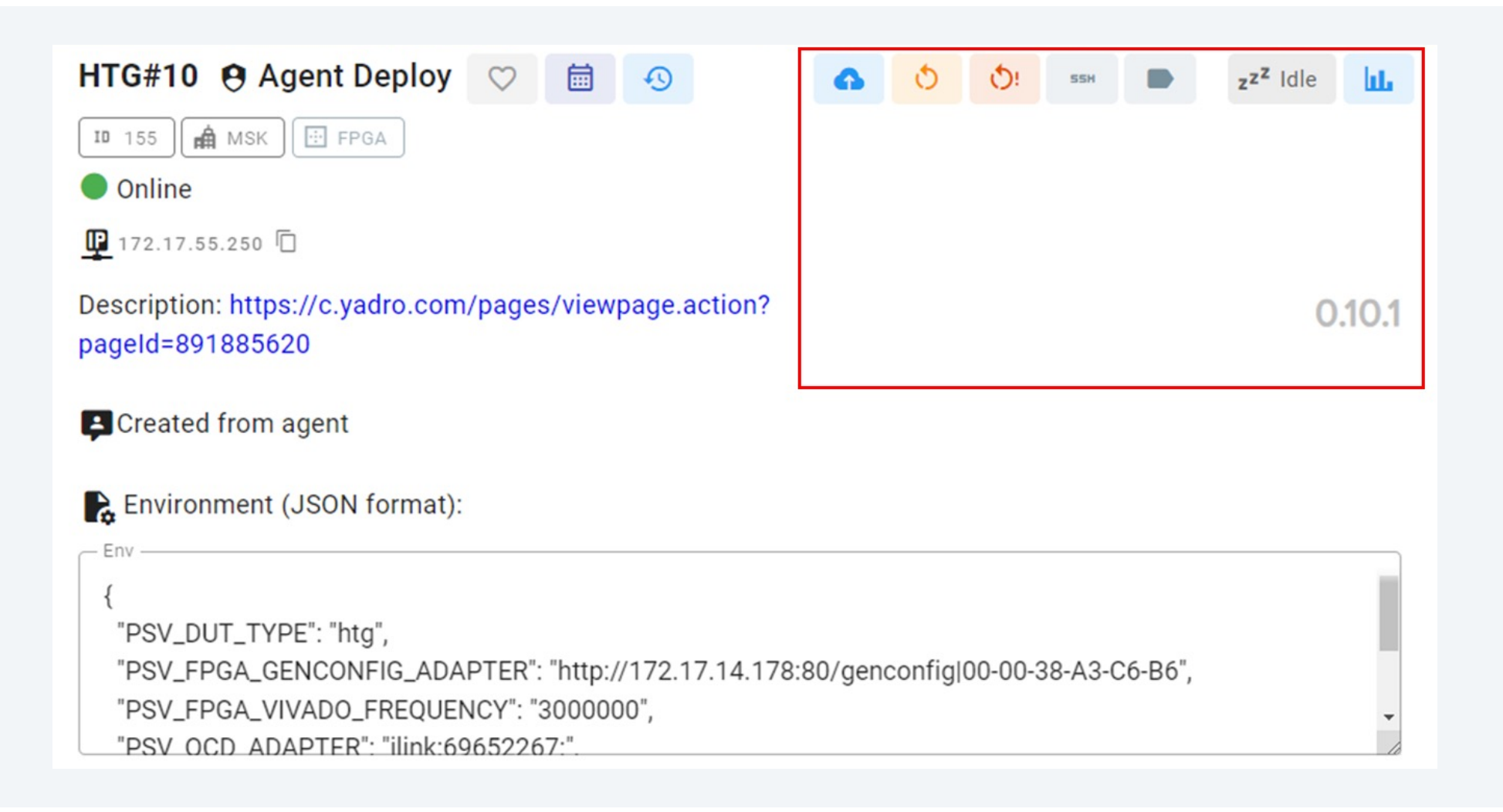

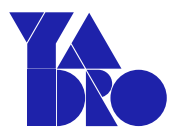

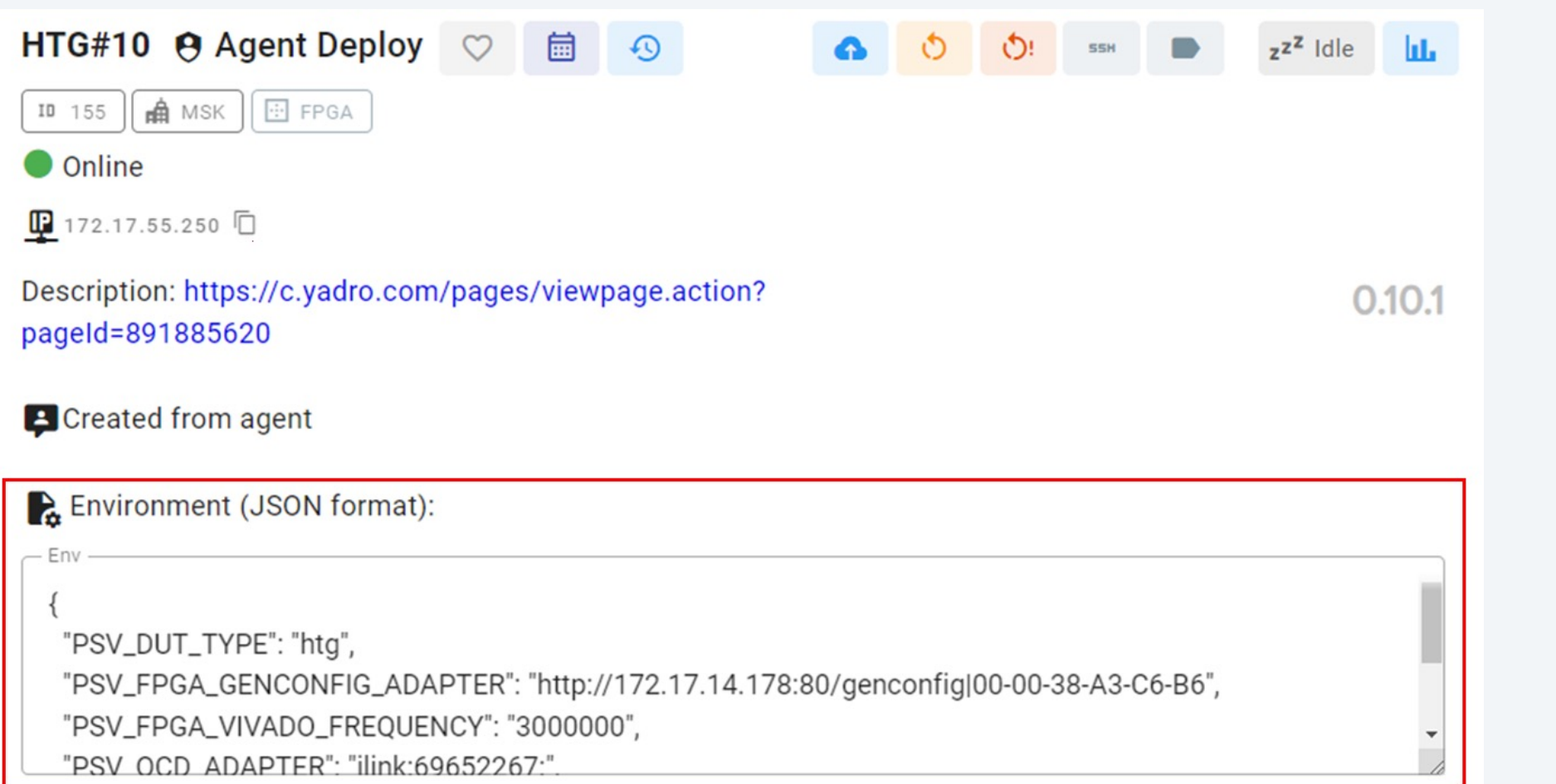

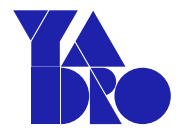

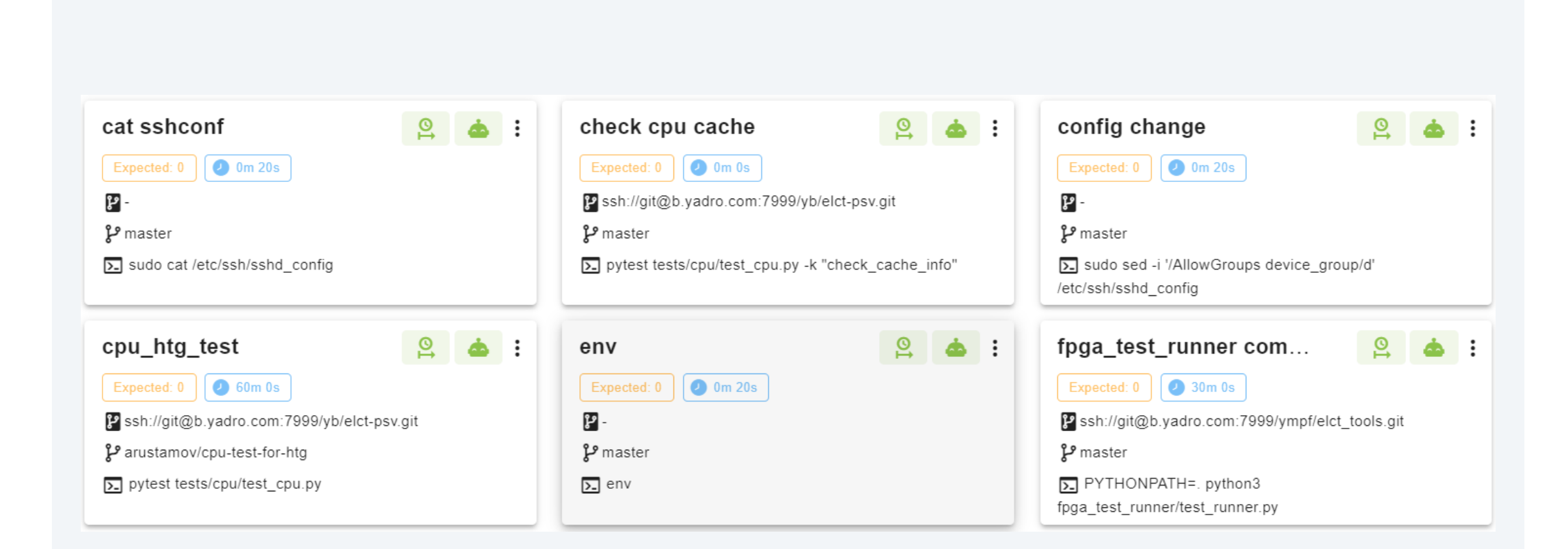

# Тесты

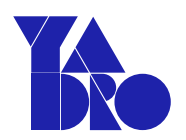

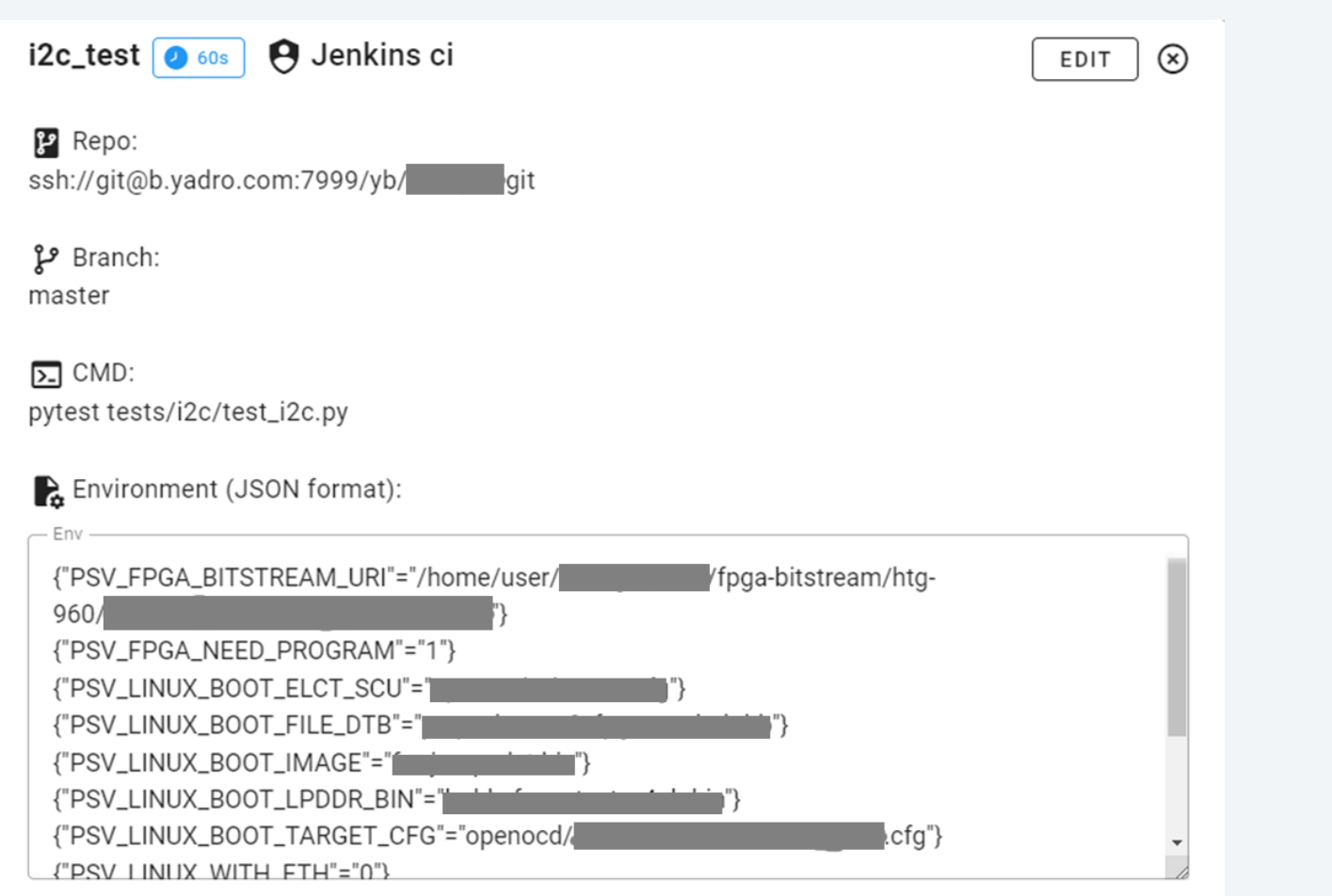

# Запуск тестов на всех целевых платформах

![](_page_35_Picture_2.jpeg)

![](_page_35_Picture_27.jpeg)

# Запуск тестов на всех целевых платформах

![](_page_36_Picture_2.jpeg)

![](_page_36_Picture_26.jpeg)

# История

![](_page_37_Picture_2.jpeg)

![](_page_37_Picture_16.jpeg)

![](_page_38_Figure_1.jpeg)

 $5<sub>1</sub>$ 

 $\theta$ 

 $\sim$ 

 $\sim$ 

 $\mathcal{L}_{\text{D}}$  $\Lambda$ 

# 20 15  $10$

 $c_{\nearrow}^{\zeta}$ 

 $\mathcal{V}_A$  $\sim$ 

ನಿ

 $\phi$   $\lambda$ 

# Статистика

 $\gamma^\wedge$ 

v

∿ূ্

 $\gamma^{\prime}$   $\gamma^{\circ}$   $\gamma^{\prime}$ 

![](_page_38_Figure_4.jpeg)

![](_page_38_Picture_5.jpeg)

![](_page_39_Picture_0.jpeg)

О Чем рассказ

Проблемы

Что мы хотим

Существующие решения

Что получилось

Что в планах

ЧТО В ПЛАНАХ Что в планах

Анализатор

Улучшение UI

Сервис нотификаций

Проработка логирования

![](_page_40_Picture_5.jpeg)

![](_page_41_Picture_0.jpeg)